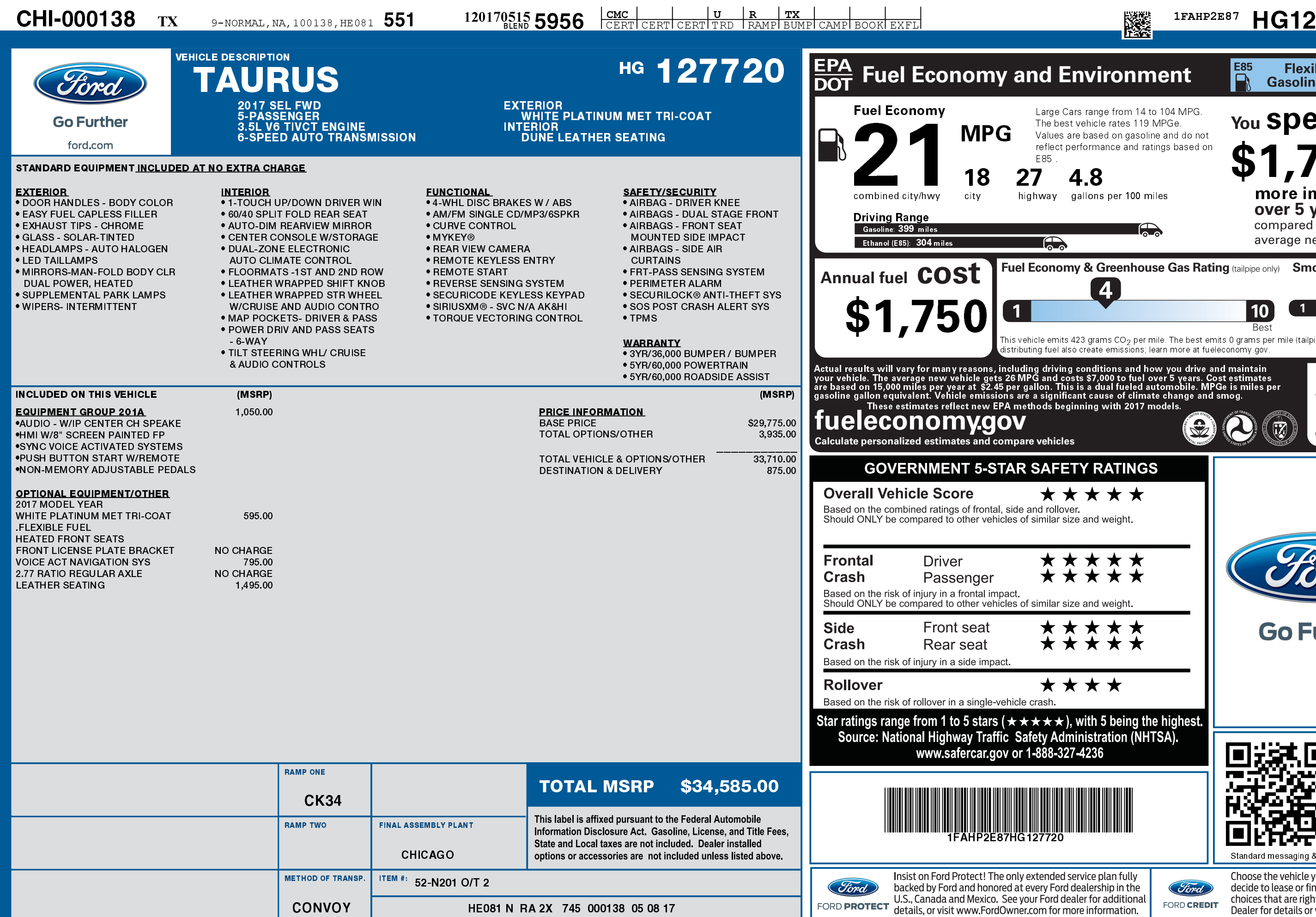

1201705155956

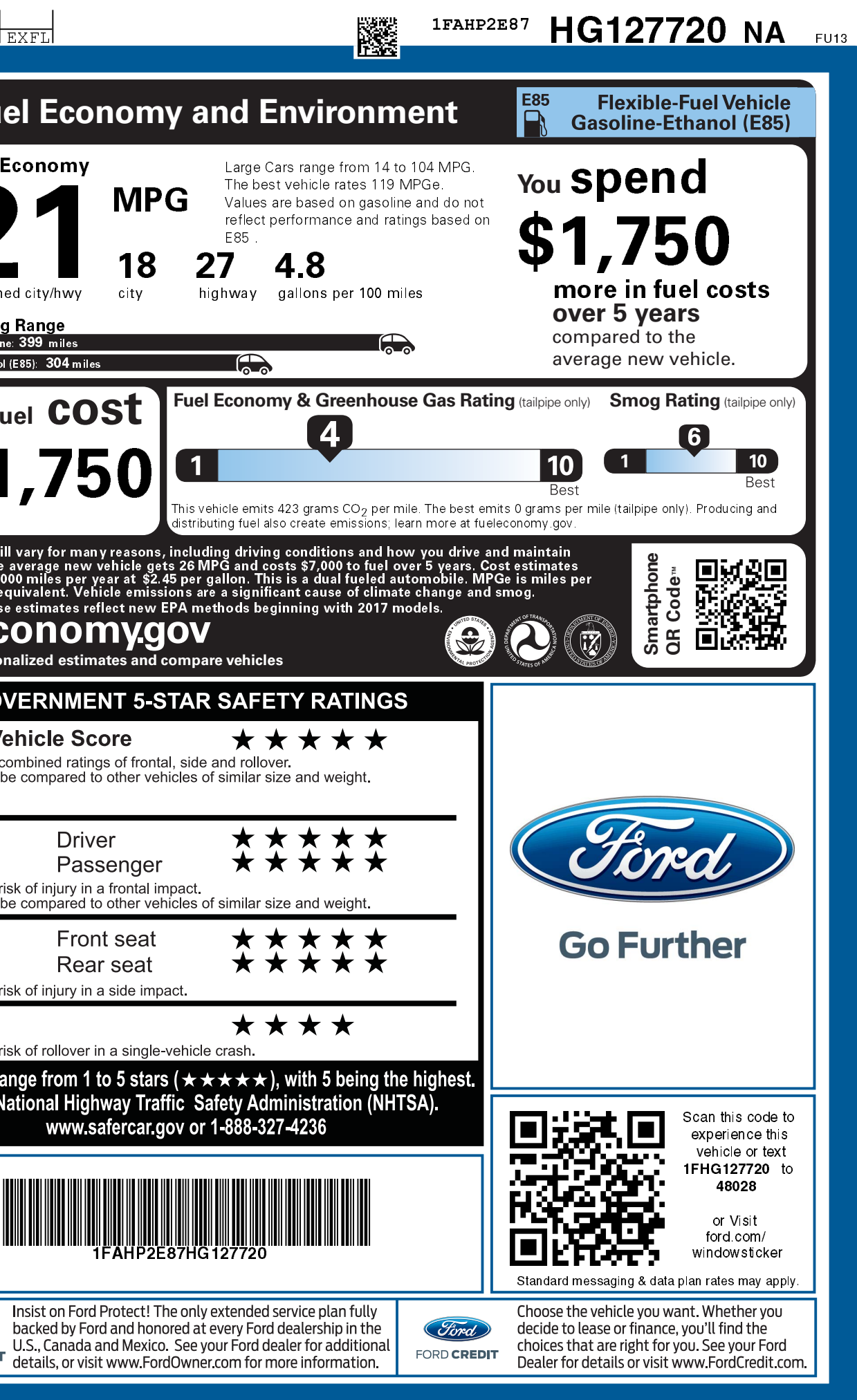